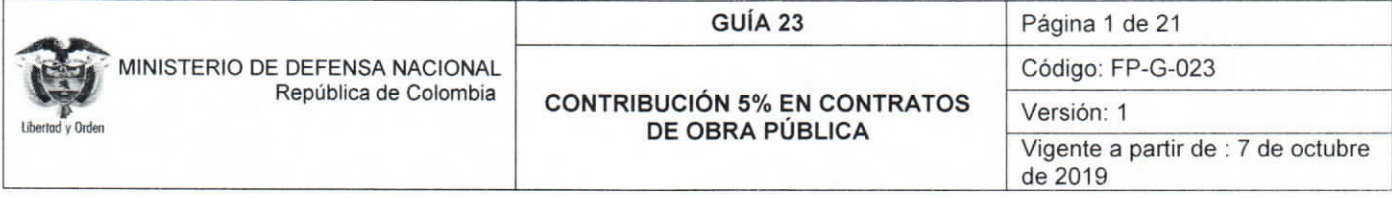

Objetivo: establecer lineamientos a través de la guía financiera relacionada con la contribución equivalente al 5% en Contratos de Obra Pública en el Sistema Integrado de Información Financiera SIIF Nación, para que los usuarios fortalezcan los conocimientos y tengan las herramientas necesarias para efectuar las transacciones en el sistema.

Alcance: desde Generalidades hasta Anexos. Aplica para las Unidades Ejecutoras del Ministerio de Defensa Nacional. Para los Establecimientos Públicos, Superintendencia de Vigilancia y Seguridad Privada y Policía Nacional cuando así lo requieran.

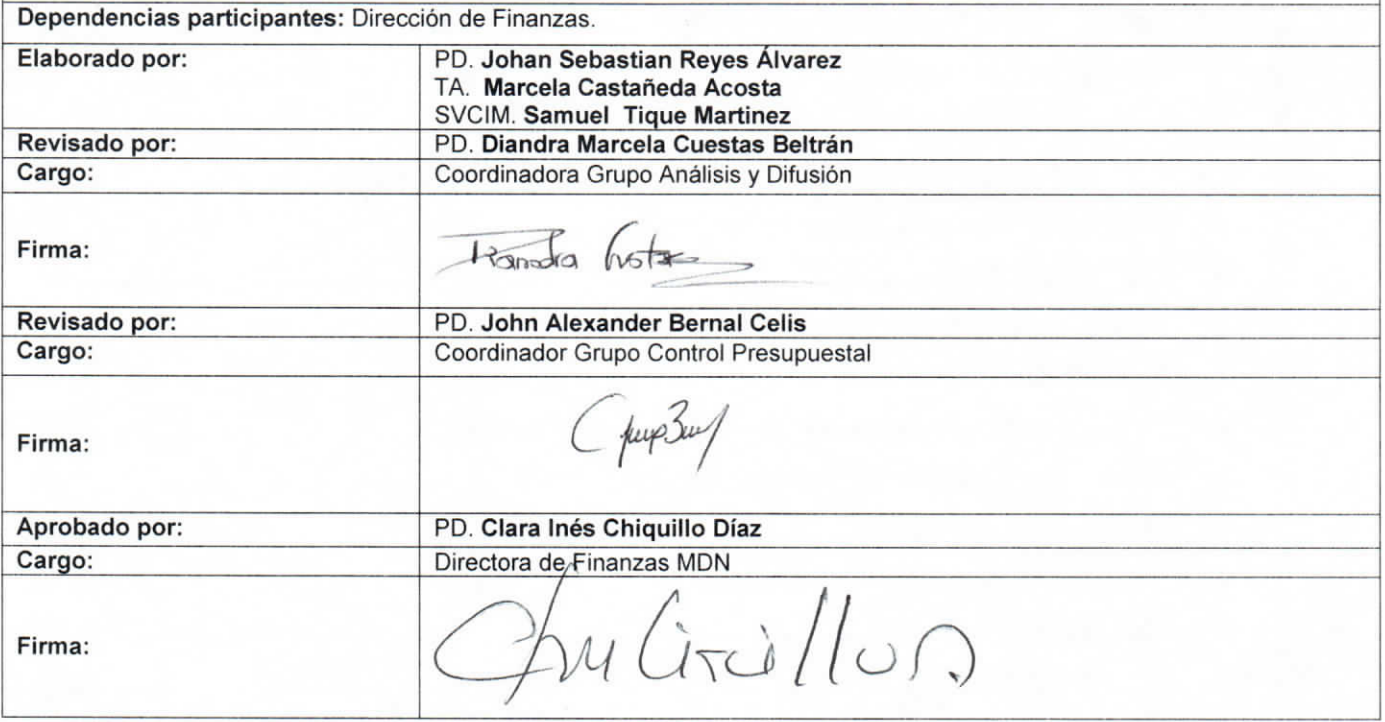

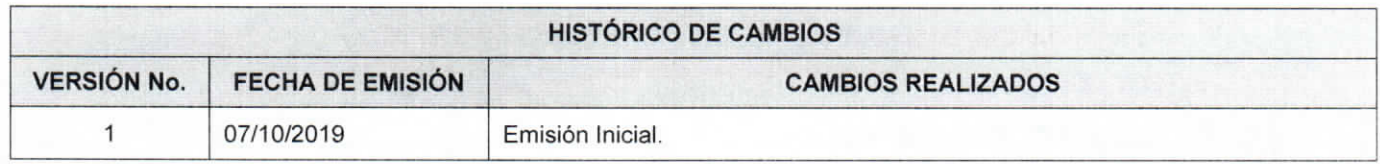

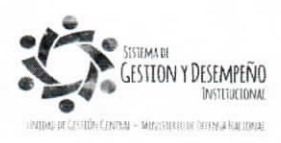

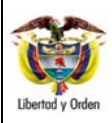

### **GUÍA 23** Página 2 de 21

**CONTRIBUCIÓN 5% EN CONTRATOS DE OBRA PÚBLICA** 

Código: FP-G-023

## Versión: 1

Vigente a partir de : 7 de octubre de 2019

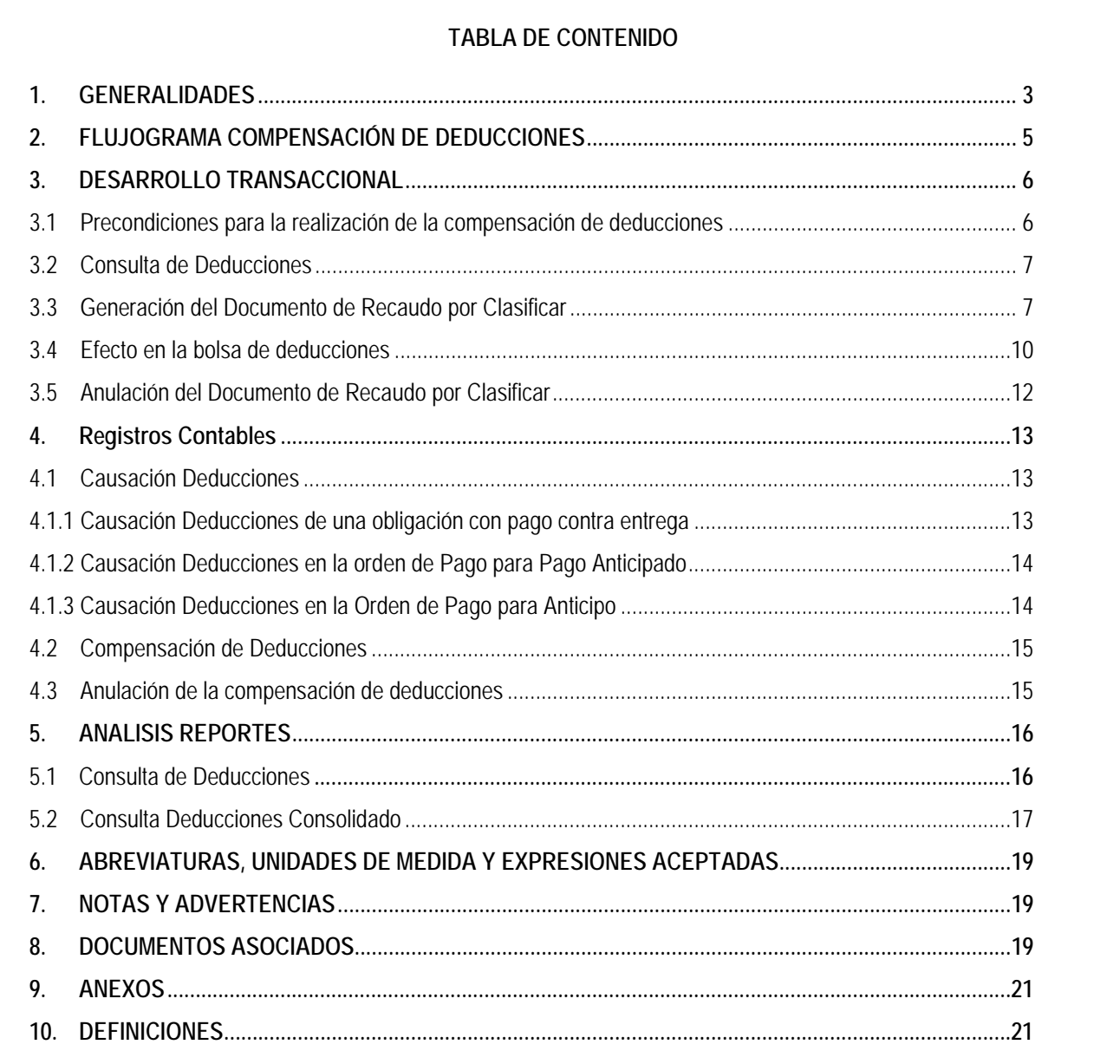

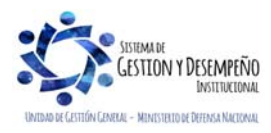

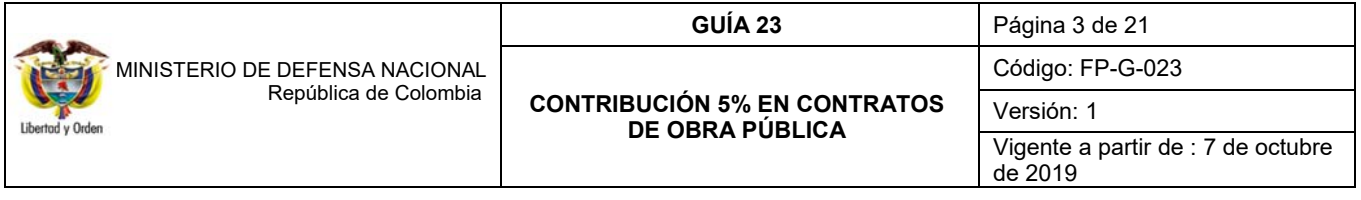

### **1. GENERALIDADES**

Con el fin de garantizar la financiación de las medidas tomadas mediante la Ley 418 de 1997 "Por la cual se consagran unos instrumentos para la búsqueda de la convivencia, la eficacia de la justicia y se dictan otras disposiciones", el Congreso de la República creó la contribución especial del 5% en Contratos de Obra Pública, mediante lo dispuesto en los artículos 120 y 121 de la misma Ley, posteriormente con el artículo 6 de la ley 1106 de 2006 modifica el artículo 120 de la ley mencionada y finalmente mediante la Ley 1738 de diciembre de 2014 se da el carácter permanente a dicha contribución.

De conformidad con lo establecido en la normatividad vigente "Todas las personas naturales o jurídicas que suscriban contratos de obra pública, con entidades de derecho público o celebren contratos de adición al valor de los existentes deberán pagar a favor de la Nación, Departamento o Municipio, según el nivel al cual pertenezca la entidad pública contratante una contribución equivalente al cinco por ciento (5%) del valor total del correspondiente contrato o de la respectiva adición".1

La contribución del cinco por ciento (5%) se extiende a todos los contratos que celebren las entidades de derecho público para la construcción, mantenimiento, instalación y en general, para la realización de cualquier otro trabajo material sobre bienes inmuebles, cualquiera que sea la modalidad de ejecución y pago.

"En los casos en que las entidades públicas suscriban convenios de cooperación con organismos multilaterales, que tengan por objeto la construcción de obras o su mantenimiento, los subcontratistas que los ejecuten serán sujetos pasivos de esta contribución"2.

En el caso de las Uniones Temporales y Consorcios, los socios, copartícipes y asociados, responderán solidariamente por el pago de la contribución del cinco por ciento (5%), a prorrata de sus aportes o de su participación3. La entidad debe tomar como base para la retención de la contribución el 100% del valor del contrato de obra pública o de la adición a éste, sin incluir impuestos, tasas o contribuciones.

Por lo anterior, las Unidades Ejecutoras, Establecimientos Públicos y Policía Nacional adquieren el carácter de agente de retención de la Contribución Especial obligándose a descontar el cinco por ciento (5%) del valor de los anticipos si los hubiere y de cada cuenta que pague al contratista de acuerdo con lo establecido en el artículo 121 de la Ley 418, prorrogado por la Ley 1738 de 2014.

En el caso específico de los "**pagos anticipados**" se debe aplicar la retención de la contribución del 5%, en razón a que el pago anticipado tiene la connotación de que los recursos pasan a ser de propiedad del (o los) contratista(s), pudiendo disponer libremente de los dineros. En dicho sentido, tal contribución se deducirá en el (o los) pago(s) según quede indicado en la factura, y de cada cuenta que pague al contratista.

Los recursos recaudados por concepto de la contribución especial serán ejecutados por el Fondo Nacional de Seguridad y Convivencia Ciudadana FONSECON, constituido como una cuenta especial sin personería jurídica, administrado por el Ministerio del Interior para los fines descritos en las Leyes y Decretos que los reglamentan.

<sup>3</sup> Parágrafo 2 del Artículo 120 de la ley 418 de 1997.

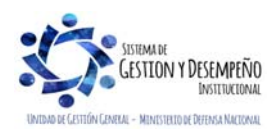

 $\overline{a}$ 

<sup>1</sup> Artículo 120 de la ley 418 de 1997, modificado por el artículo 6o de la Ley 1106 de 2006.

<sup>2</sup> Parágrafo 1 del Artículo 120 de la ley 418 de 1997.

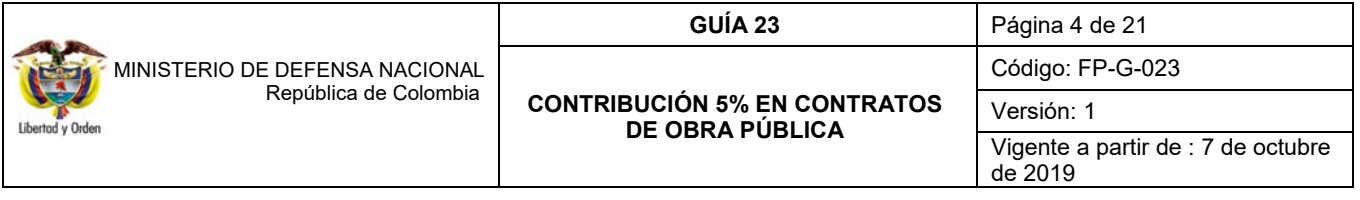

Con la entrada en vigencia del Sistema de Cuenta Única Nacional – SCUN, la administración del SIIF Nación habilitó un desarrollo transaccional a través del cual las Unidades y Subunidades Ejecutoras deben realizar el pago de las retenciones practicadas por concepto de contribución especial, mediante la transacción "compensación de deducciones", debitando la libreta de la Unidad Ejecutora pagadora y acreditando la libreta del Ministerio del Interior, esto para el caso de deducciones originadas en órdenes de pago con recursos Nación Sin Situación de Fondos - SSF y para el caso de los recursos Nación Con Situación de Fondos - CSF también aplica la compensación, sólo que allí se afecta el flujo de caja del Tesoro Nacional.

Con el propósito de hacer seguimiento al respectivo recaudo el Ministerio del Interior dispuso una plataforma en su página Web http://www.mininterior.gov.co/recaudo-fonsecon con el fin de que cada Subunidad Ejecutora que realiza el proceso de compensación de la Deducción "Contribución Contrato de Obra Pública" a favor del Ministerio del interior, registre la "Información del recaudo en FONSECON" por medio de esta herramienta.

Para facilitar el registro en dicha plataforma el Ministerio del Interior dispuso en su página web el "Manual uso plataforma recaudo FONSECON" en el cual se explica cómo registrarse en la plataforma, recuperar la contraseña, crear a la entidad recaudadora y a los contratistas sujetos de la contribución.

Es importante resaltar que el "Formato de Registro Recaudo Contribución – FONSECON, el cual actualmente se utiliza, se continuará diligenciando para el control y seguimiento interno de las Unidades y Subunidades Ejecutoras del Ministerio de Defensa Nacional y a partir de la fecha se procede con el registro del reporte mensual en la plataforma de registro de recaudo en línea FONSECON, posteriormente toda la información será manejada a través de la plataforma del Ministerio del Interior de acuerdo con los lineamientos que esa Entidad emita sobre el tema.

Por lo anterior, las Direcciones Financieras de las Unidades Ejecutoras deben consolidar mensualmente la información de sus Subunidades, reportar mediante oficio firmado por el funcionario del Nivel Central que consolida la información en físico y remitir a la Dirección de Finanzas MDN al correo finanzas@mindefensa.gov.co, para su consolidación y envío a FONSECON. Dicha información debe ser remitida dentro de los primeros diez (10) días hábiles de cada mes.

En el evento de no realizarse compensaciones por Contribución del 5% de Contratos de Obra Pública en un determinado mes, es necesario que las Unidades Ejecutoras remitan un oficio a la Dirección de Finanzas al correo finanzas@mindefensa.gov.co (el cual posteriormente comunicará a FONSECON), indicando que no hubo contribución ni compensación o consignación.

Las Unidades Ejecutoras son responsables de rendir los respectivos reportes mensuales de recaudo y contribución del 5% en contratos de obra pública a la Dirección de Finanzas MDN, la cual centralizará comunicaciones correspondientes al Ministerio del Interior por medio de FONSECON.

De otra parte, en cumplimiento de la normatividad emitida por la Contaduría General de la Nación, relacionada con las normas técnicas relativas a los pasivos que se generen de la contribución del 5% por contrato de obra, se solicita diligenciar el "Formato de Registro Saldos no Consignados a cierre de la Vigencia, este formato se encuentra en la página Web del Ministerio: http://www.mininterior.gov.co/recaudo-fonsecon, además de los soportes que respaldan dicha información, firmados por el respectivo contador.

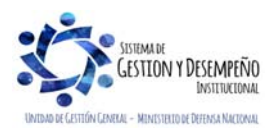

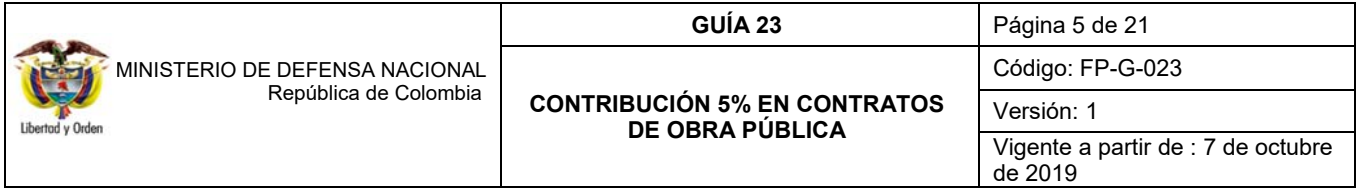

Este formato debe ser remitido por cada Unidad Ejecutora dentro de los diez días hábiles siguientes al cierre de cada trimestre, al correo electrónico finanzas@mindefensa.gov.co, con el fin de ser consolidado a nivel Ministerio de Defensa Nacional, para que dicha instancia a su vez a la Subdirección Administrativa y Financiera del Ministerio del Interior y Justicia.

De acuerdo a las políticas impartidas por el Ministerio del Interior y Justicia a partir del 28 de junio de 2017 se habilitó la plataforma digital para registrar el reporte de "Recaudo en línea"; la cual es de uso obligatorio para todas las Unidades Ejecutoras del Ministerio de Defensa Nacional que realizan el proceso a través de SIIF Nación, el instructivo uso plataforma "recaudo en línea" Código: GR-I-01 Versión: Vigente desde: 20/12/2017 se encuentra en la página Web del Ministerio: http://www.mininterior.gov.co/recaudo-fonsecon.

# **2. FLUJOGRAMA COMPENSACIÓN DE DEDUCCIONES**

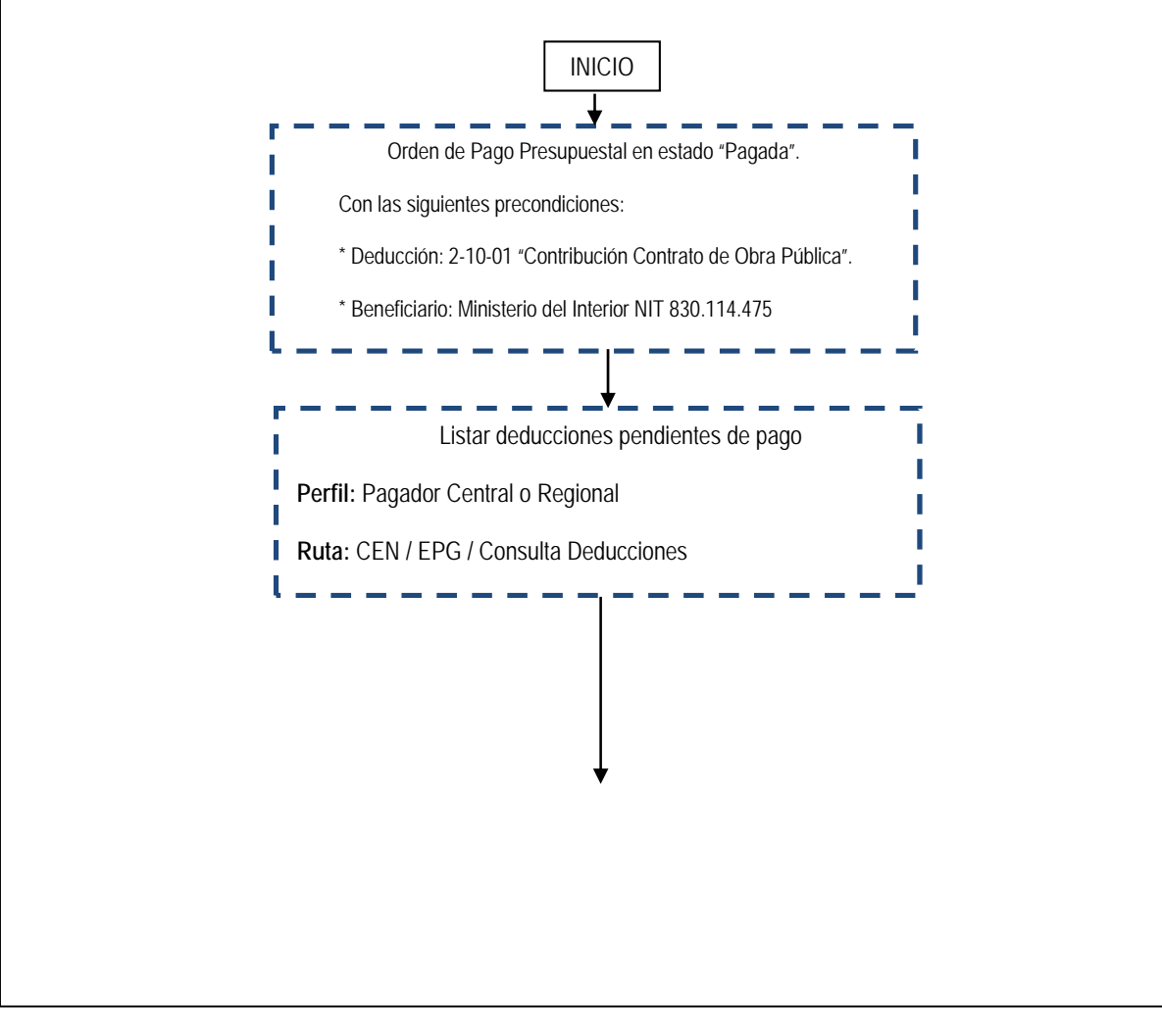

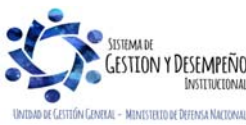

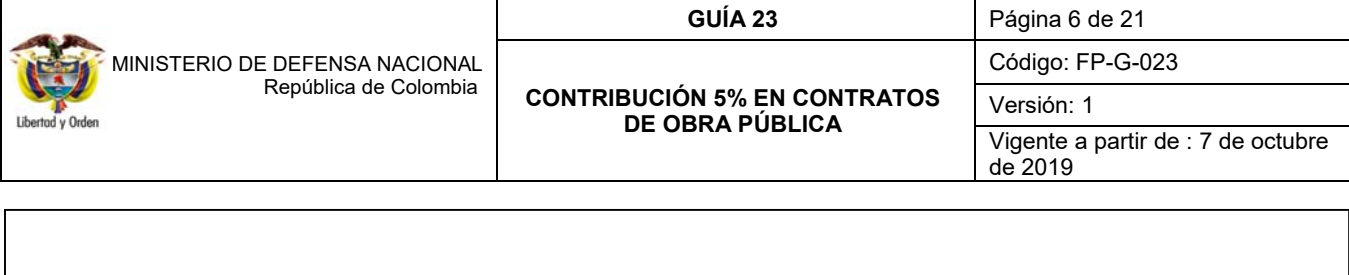

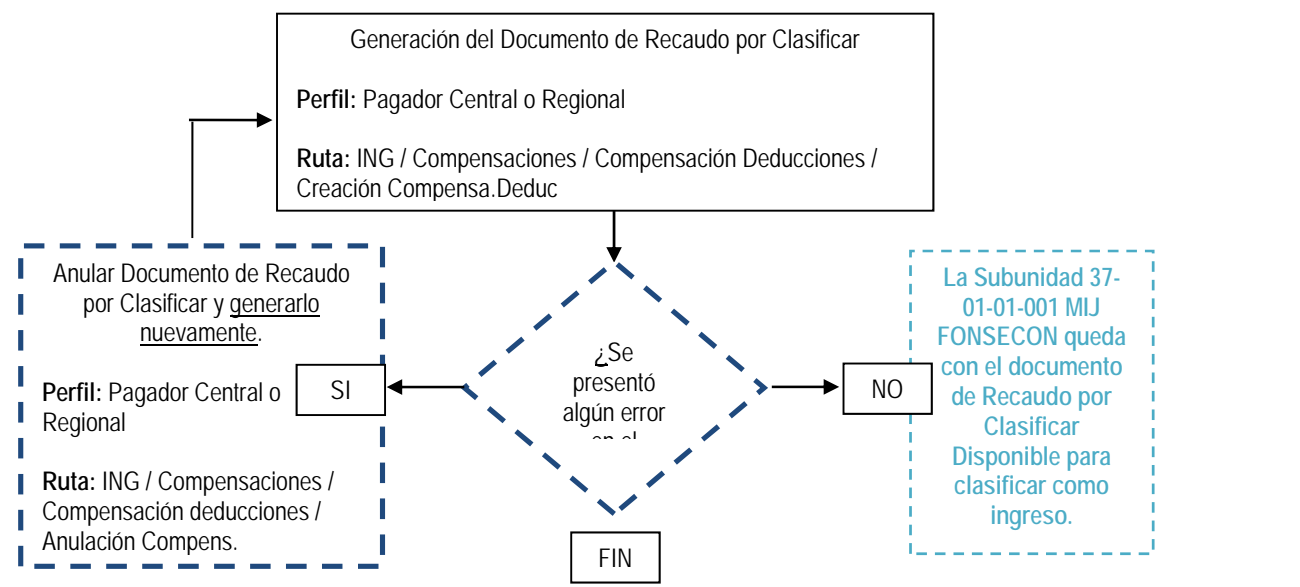

### **3. DESARROLLO TRANSACCIONAL**

A continuación, se presentan los pasos a seguir para realizar el registro de la contribución del 5% en Contratos de Obras Pública en el SIIF Nación.

### **3.1 Precondiciones para realizar la compensación de deducciones**

Para realizar la compensación de la deducción "Contribución Contrato Obra Pública", se debe tener en cuenta las siguientes precondiciones:

- o La Orden de Pago Presupuestal de gasto debe estar en estado "PAGADA" y seleccionar la posición de catálogo no presupuestal 2–10–01 "Contribución Contrato Obra Pública".
- o El beneficiario de la deducción 2–10–01 "Contribución Contrato Obra Pública", debe ser el Ministerio del Interior, identificado con NIT 830.114.475-6.

Una vez realizada la cadena presupuestal de gasto en el Sistema Integrado de Información Financiera - SIIF Nación y se cumplan las anteriores precondiciones, se procede a realizar la compensación de la deducción "Contribución Contrato Obra Pública", siguiendo los parámetros que se enuncian a continuación.

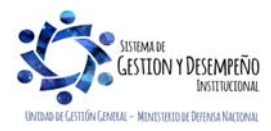

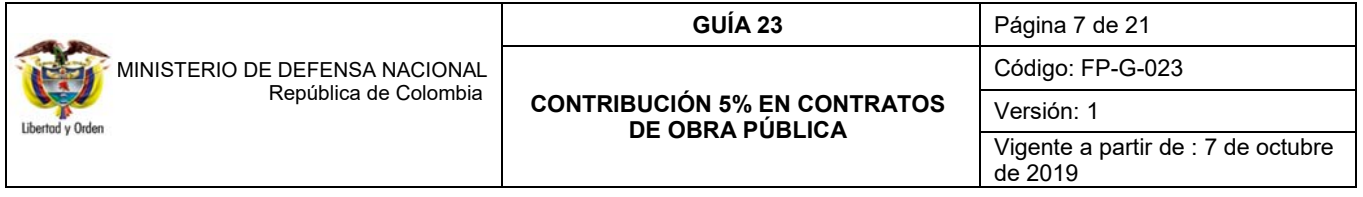

### **3.2 Consulta de Deducciones**

Con el fin de conocer el valor de las deducciones del rubro no presupuestal 2–10–01 "Contribución Contrato Obra Pública" que se han causado en determinado periodo de tiempo y que se van a compensar; así como las órdenes de pago presupuestales de gasto a partir de las cuales se causaron los descuentos; el **PERFIL:** Pagador Central o Regional siguiendo la **RUTA:** CEN / EPG / Consulta Deducciones, puede generar la consulta (ver al respecto el numeral 5.1 "Consulta Deducciones" de la presente Guía Financiera).

### **3.3 Generación del Documento de Recaudo por Clasificar**

Con el fin de realizar el pago de las deducciones, el **PERFIL:** Pagador debe crear un Documento de Recaudo por Clasificar de una compensación de deducciones a favor del Ministerio de Interior, por la **RUTA:** ING / Compensaciones / Compensación Deducciones / Creación Compensa.Deduc.

Al ingresar a la transacción el sistema despliega la siguiente pantalla:

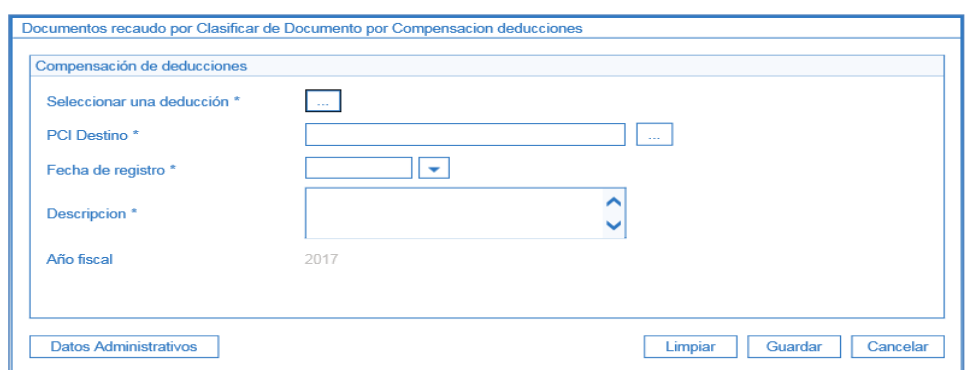

o **Seleccionar una deducción:** al dar clic en el botón de búsqueda el sistema presenta la siguiente pantalla:

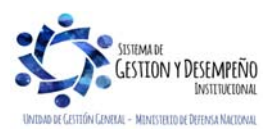

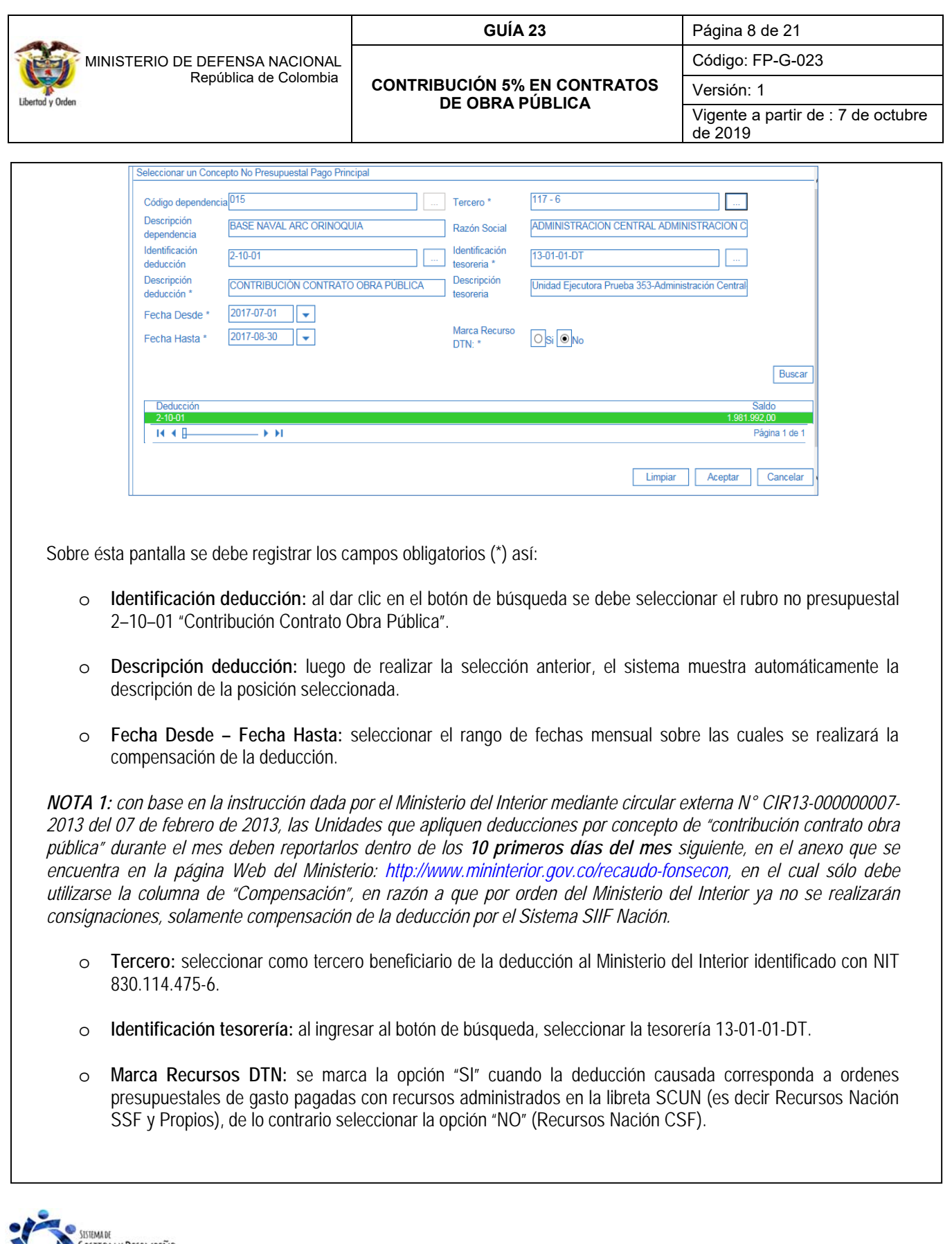

GESTION Y DESEMPEÑO UNIDAD DE GESTIÓN GENEVAL - MINISTELIO DE DEFENSA NACIONAL

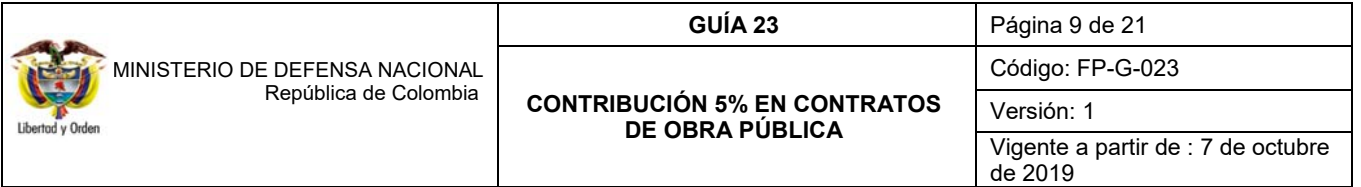

*NOTA 2: en caso de contar con deducciones causadas con Recursos Nación CSF y Recursos Administrados en SCUN (Nación SSF y Propios), es necesario generar una compensación con la "Marca Recursos DTN" "SI" y otra compensación con la "Marca Recursos DTN" "NO".* 

- o Dar clic sobre el botón "Buscar", el sistema muestra en la grilla inferior la información de la(s) deducciones a compensar.
- o Posteriormente dar clic sobre el botón "Aceptar".

El sistema automáticamente muestra la siguiente información:

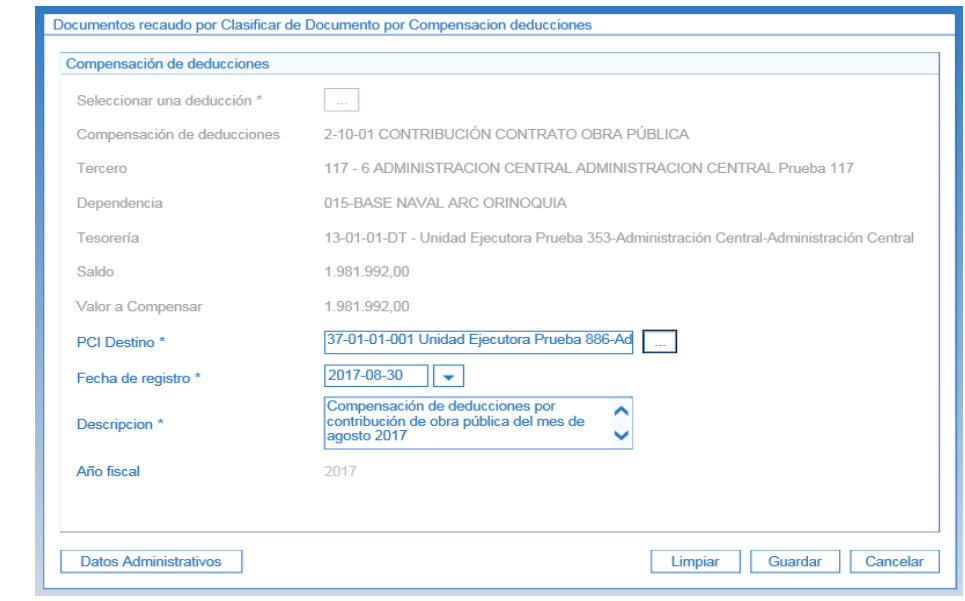

Sobre la anterior pantalla se debe realizar las siguientes acciones:

- o **PCI Destino:** al dar clic en el botón de búsqueda, se debe seleccionar la PCI 37-01-01-001 MIJ FONSECON.
- o **Fecha de registro:** seleccionar la fecha del día de la transacción.
- o **Datos Administrativos:** diligenciar la información soporte de la transacción.
- o **Descripción**: definir un texto explicativo de la compensación que se está realizando.
- o **Año fiscal**: se muestra el año fiscal actual.

Posteriormente dar clic sobre el botón "Guardar".

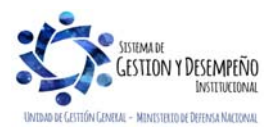

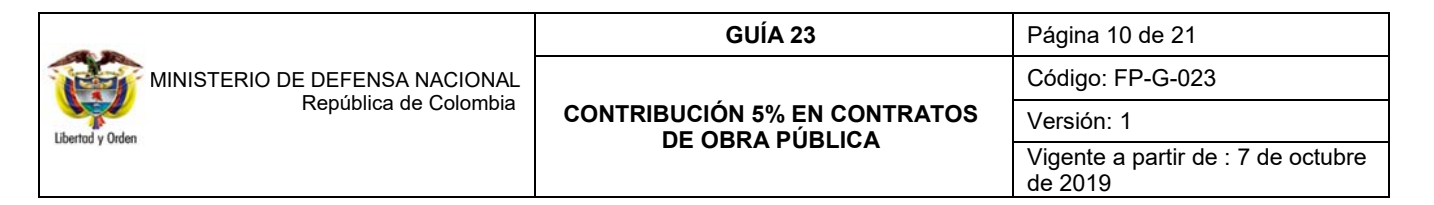

Al guardar la transacción el sistema muestra el número del Documento de Recaudo por Clasificar de compensación de deducciones asignado a la Subunidad 37-01-01-001 MIJ FONSECON.

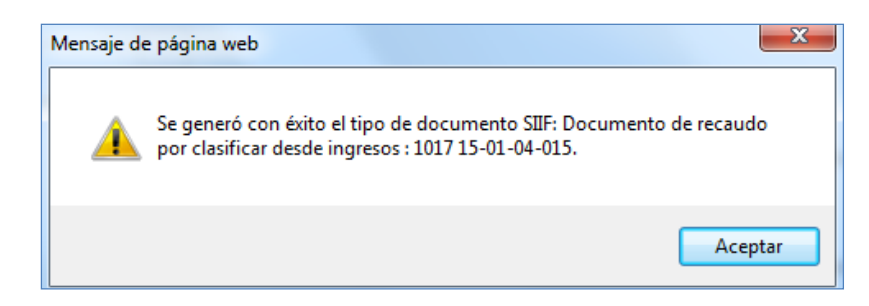

Esta transacción es susceptible de ser anulada, siguiendo los parámetros establecidos en el numeral 3.5 de la presente Guía Financiera.

Posteriormente a esta gestión, la **PCI 37-01-01-001** realiza la imputación del ingreso correspondiente mediante el registro de un Recaudo y Causación Simultánea.

### **3.4 Efecto en la bolsa de deducciones**

Como se indicó en el numeral 3.2 "Consulta de Deducciones", es importante generar dicho reporte con el fin de determinar el valor por el cual se realizará la compensación de las deducciones, para posteriormente interpretar el efecto que tiene la compensación en la bolsa de las deducciones.

Al generar el reporte de consulta de deducciones y seleccionando los diferentes criterios, el sistema SIIF Nación muestra la siguiente información:

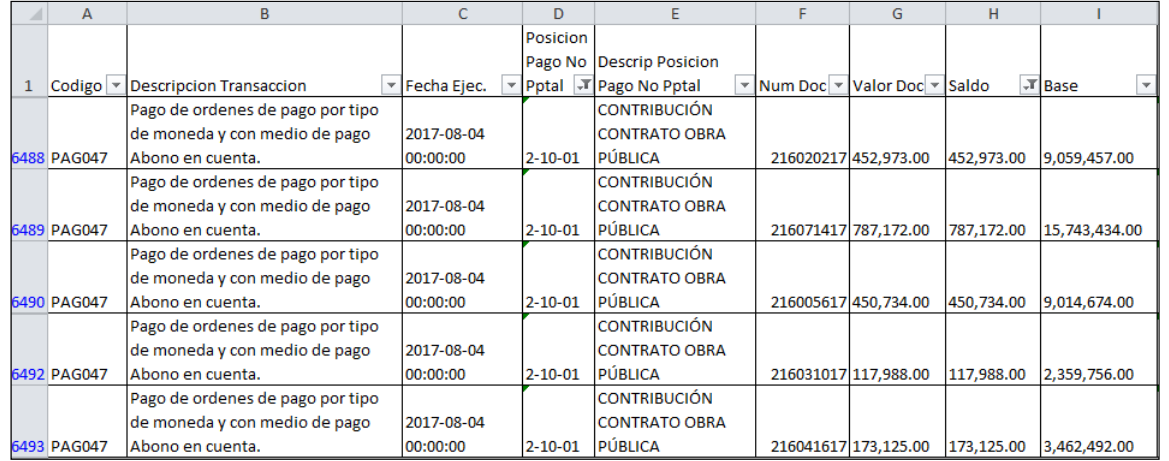

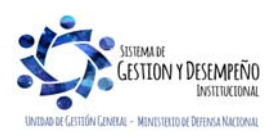

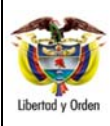

### **GUÍA 23** Página 11 de 21

**CONTRIBUCIÓN 5% EN CONTRATOS DE OBRA PÚBLICA** 

Código: FP-G-023

Versión: 1

Vigente a partir de : 7 de octubre de 2019

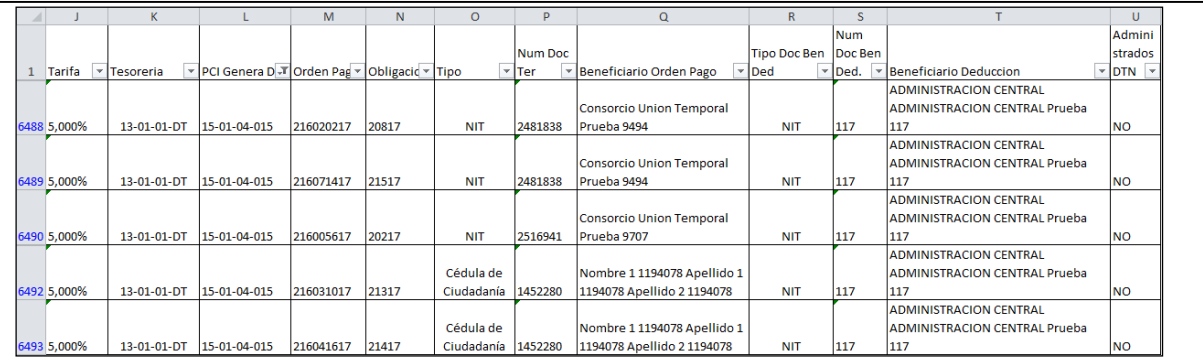

Como se puede observar, al generar el reporte de deducciones el sistema muestra el código no presupuestal 2–10–01 "Contribución Contrato Obra Pública" y el saldo en la bolsa de deducciones.

Luego de realizar la compensación de deducciones y generar nuevamente el reporte de deducciones, el sistema muestra la siguiente información:

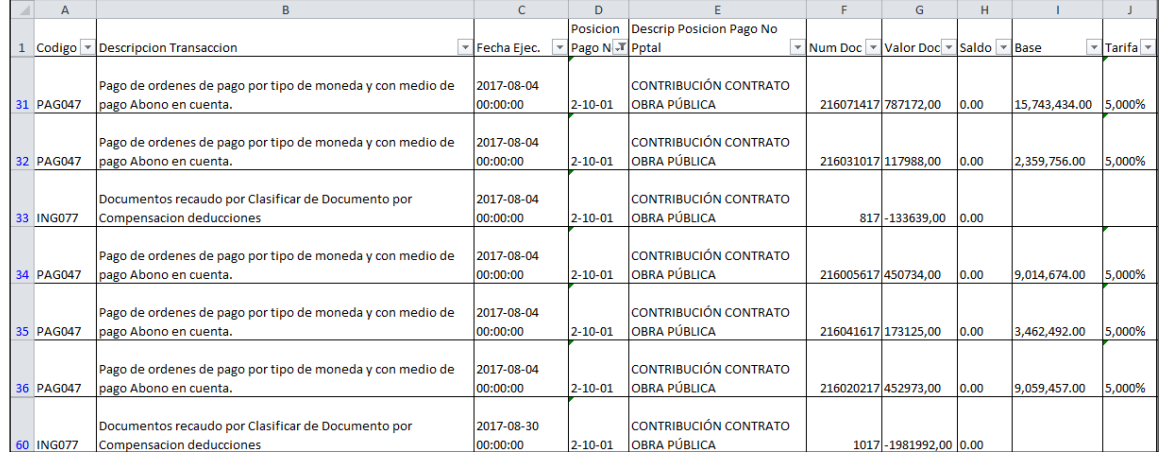

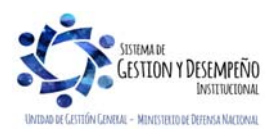

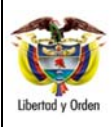

### **GUÍA 23** Página 12 de 21

**DE OBRA PÚBLICA** 

Código: FP-G-023

**CONTRIBUCIÓN 5% EN CONTRATOS**  Versión: 1

Vigente a partir de : 7 de octubre de 2019

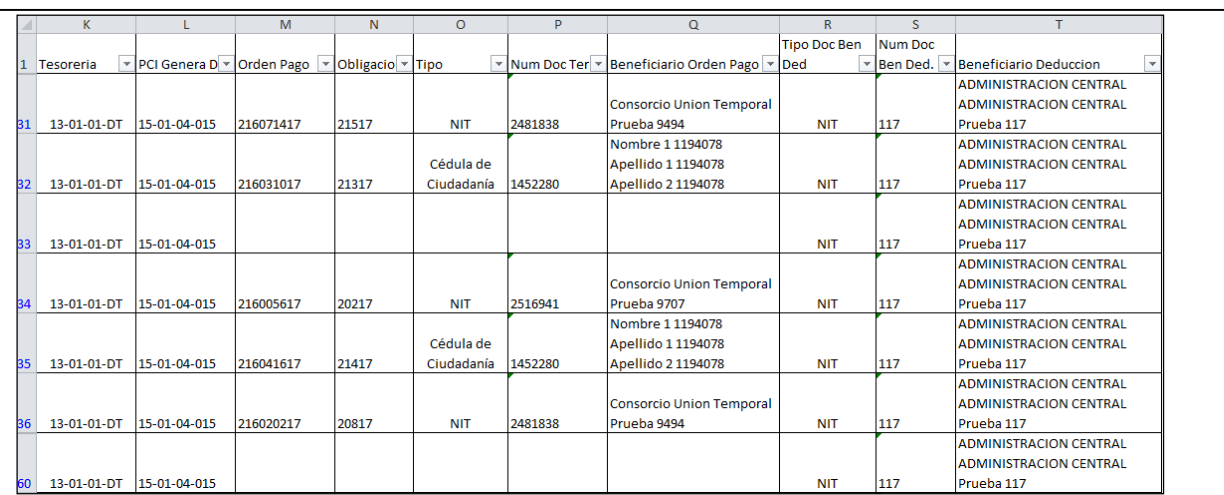

Como se puede observar la columna "Saldo" aparece en ceros, lo cual indica que el efecto de la compensación de deducciones es una disminución en la bolsa de deducciones por el valor compensado y en el mismo código no presupuestal. Así mismo se evidencia que la transacción ING077 "Documentos de recaudo por Clasificar de Compensación de deducciones" referencia el valor por el cual se disminuyó el saldo de la deducción causada por Contribución contrato obra pública.

# **3.5 Anulación del Documento de Recaudo por Clasificar**

La anterior transacción es susceptible de ser anulada a través del **PERFIL:** Pagador Central o Regional por la **RUTA:**  ING / Compensaciones / Compensación deducciones / Anulación Compens, siempre y cuando el documento se encuentre en estado **"Generado"** y no clasificado por la Subunidad 37-01-01-001 MIJ FONSECON.

Los efectos de realizar la anulación del Documento de Recaudo por Clasificar son:

- o Desvinculación del documento de la Subunidad 37-01-01-001 MIJ FONSECON.
- o Aumenta el saldo de las deducciones compensadas.
- o Reversa la afectación contable realizada.
- o Aumento de la libreta de la Unidad Ejecutora a la que pertenece la Subunidad que está anulando la compensación cuando se trate de deducciones causadas a partir de órdenes de pago presupuestales de gasto pagadas con recursos de la Cuenta Única Nacional.

Al ingresar a ésta transacción, el Sistema SIIF Nación muestra la siguiente pantalla:

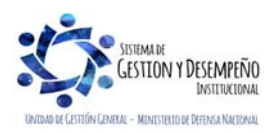

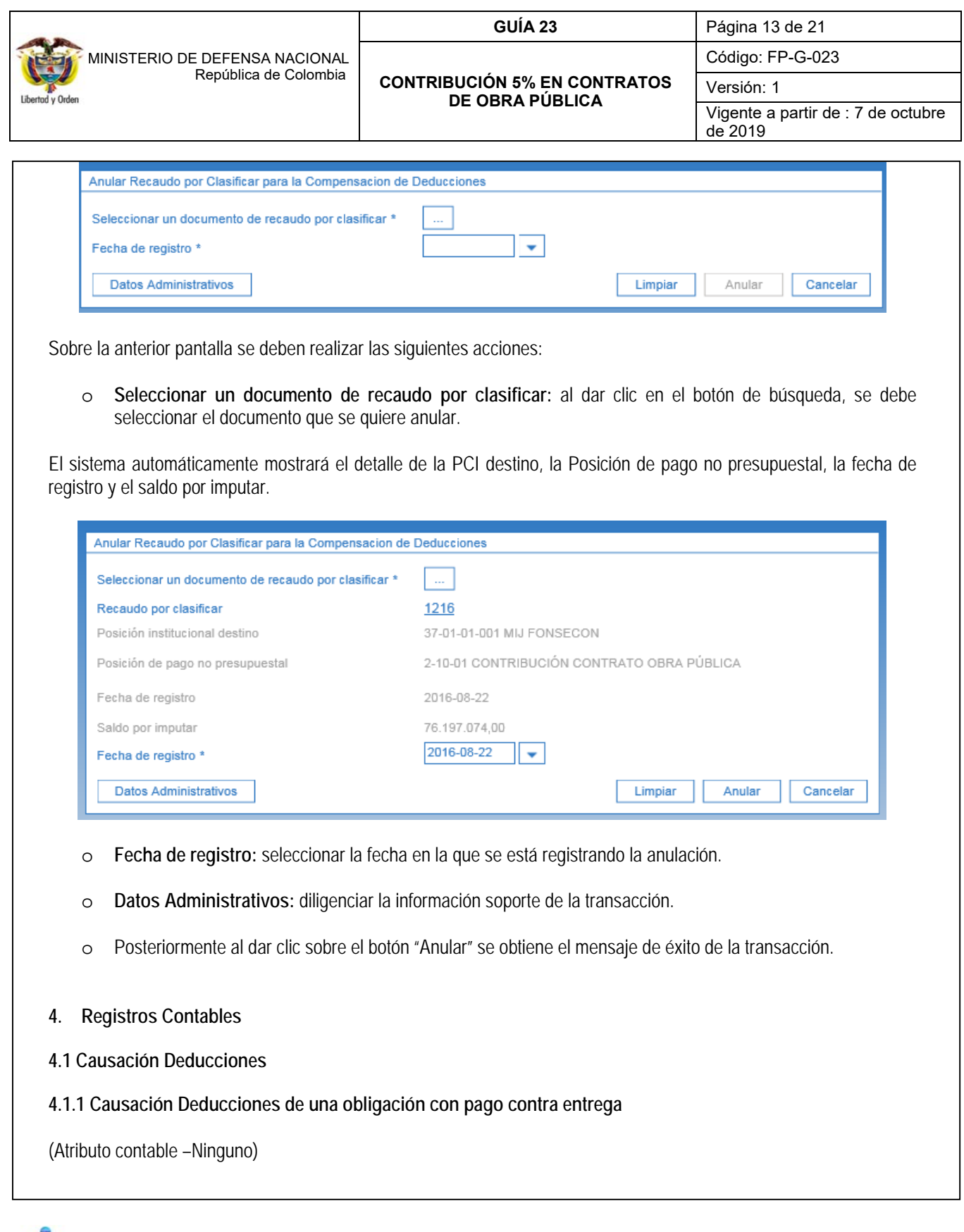

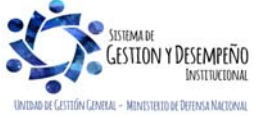

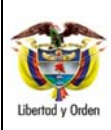

# **CONTRIBUCIÓN 5% EN CONTRATOS DE OBRA PÚBLICA**

**GUÍA 23** Página 14 de 21 Código: FP-G-023 Versión: 1 Vigente a partir de : 7 de octubre de 2019

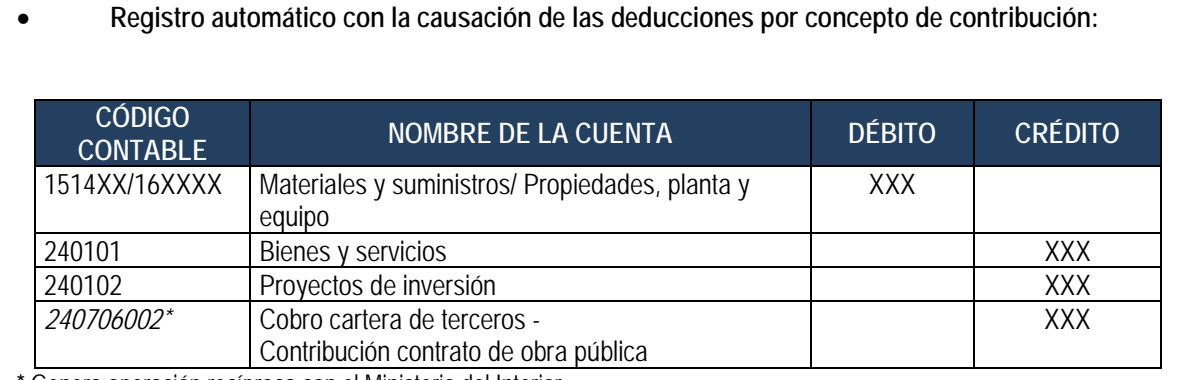

**\*** Genera operación recíproca con el Ministerio del Interior.

## **4.1.2 Causación Deducciones en la orden de Pago para Pago Anticipado**

(Atributo contable pago anticipado)

Si la obligación corresponde a un pago anticipado, la causación de la deducción se afecta en el momento del pago de la orden de pago.

# **Registro automático con la causación de las deducciones por concepto de contribución:**

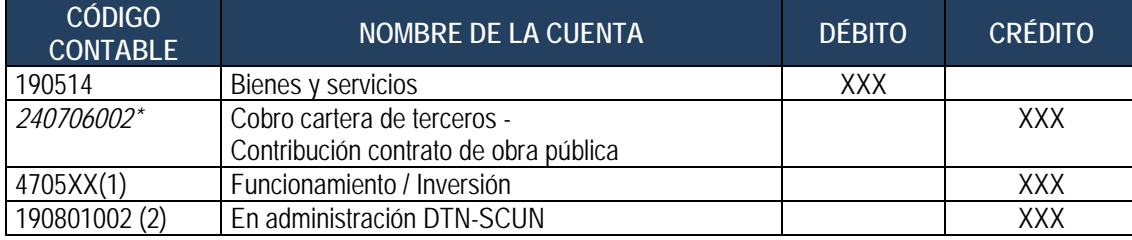

\* Genera operación recíproca con el Ministerio del Interior.

- (1) Cuando corresponde a recursos Nación Con situación de fondos
- (2) Cuando corresponde a recursos Nación Sin situación de fondos

# **4.1.3 Causación Deducciones en la Orden de Pago para Anticipo**

(Atributo contable anticipo)

Si la obligación corresponde a anticipo, la causación de la deducción se afecta en el momento del pago de la orden de pago.

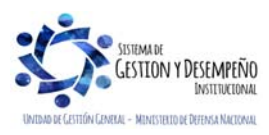

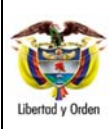

# **CONTRIBUCIÓN 5% EN CONTRATOS DE OBRA PÚBLICA**

**GUÍA 23** Página 15 de 21 Código: FP-G-023 Versión: 1 Vigente a partir de : 7 de octubre de 2019

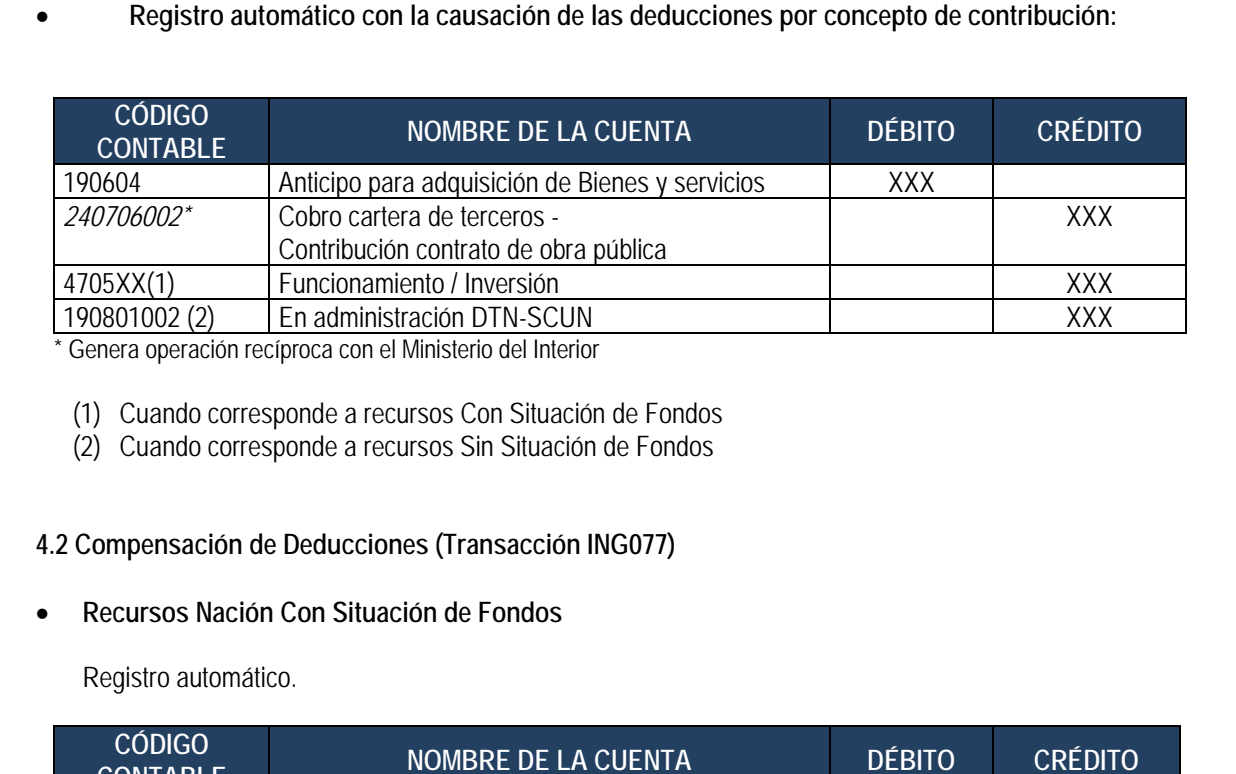

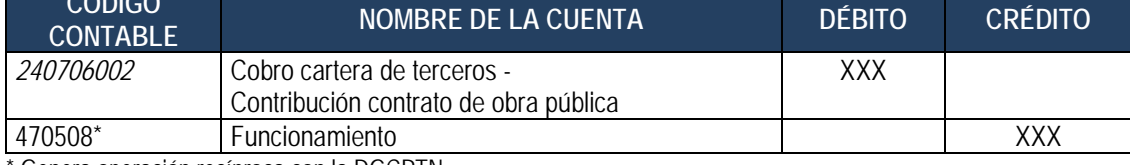

\* Genera operación recíproca con la DGCPTN

### **Recursos Nación Sin Situación de Fondos**

### Registro automático

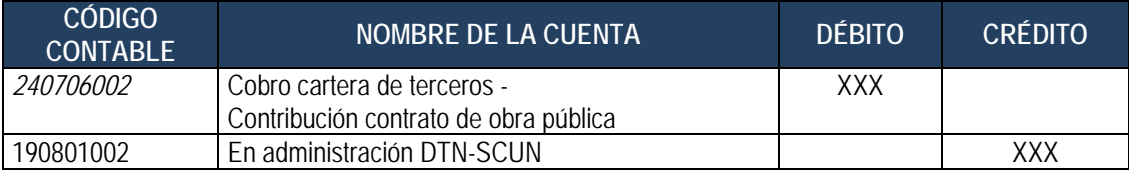

# **4.3 Anulación de la compensación de deducciones (Transacción ING079)**

**Recursos Con Situación de Fondos – CSF** 

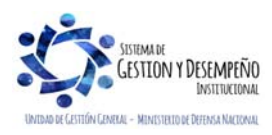

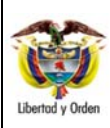

# **CONTRIBUCIÓN 5% EN CONTRATOS DE OBRA PÚBLICA**

**GUÍA 23** Página 16 de 21

Código: FP-G-023 Versión: 1 Vigente a partir de : 7 de octubre

de 2019

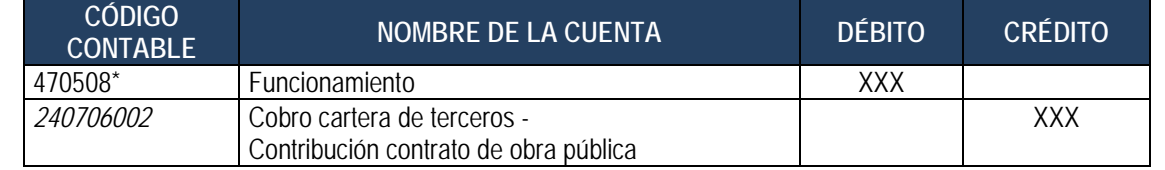

## **Recursos Nación Sin Situación de Fondos – SSF**

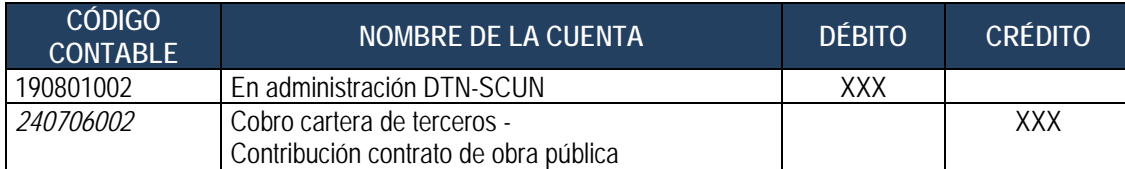

## **5. ANÁLISIS REPORTES**

## **5.1 Consulta de Deducciones**

Para consultar las deducciones, el **PERFIL:** Pagador Central, debe ingresar por la **Ruta**: CEN / EPG / Consulta Deducciones, el sistema presenta la siguiente pantalla:

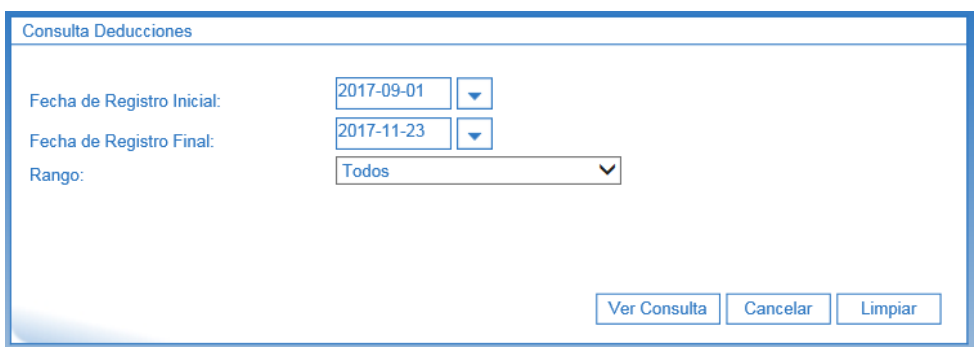

Seleccionar la fecha inicial y final sobre la cual desea efectuar la consulta, en **Rango:** seleccionar "Con Saldo por Pagar" y dar clic en el botón "Ver Consulta".

El sistema presenta la información correspondiente a los movimientos causados por cada documento generado en el sistema que afecta deducciones.

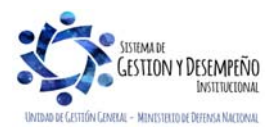

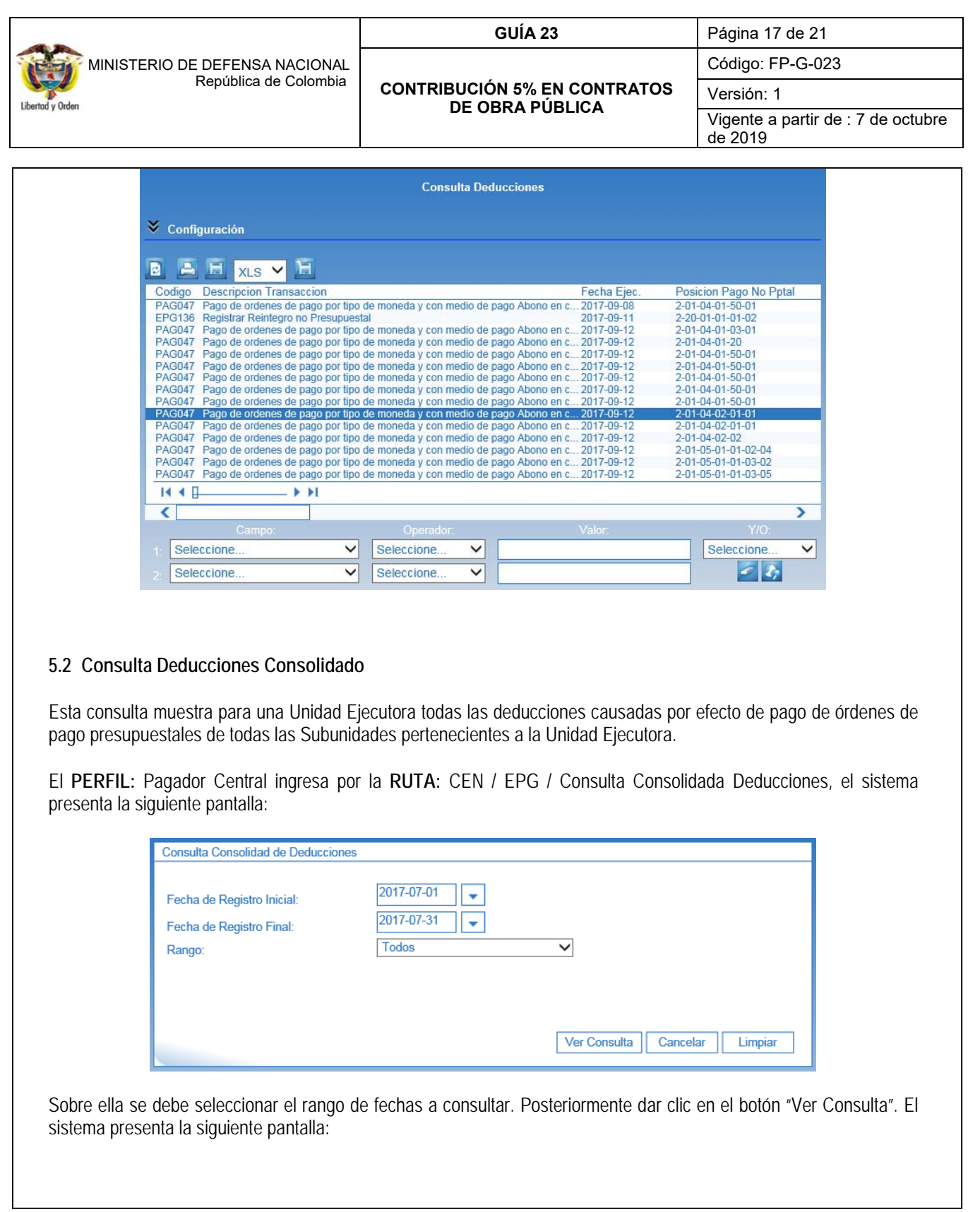

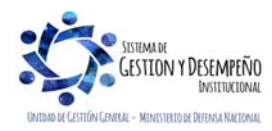

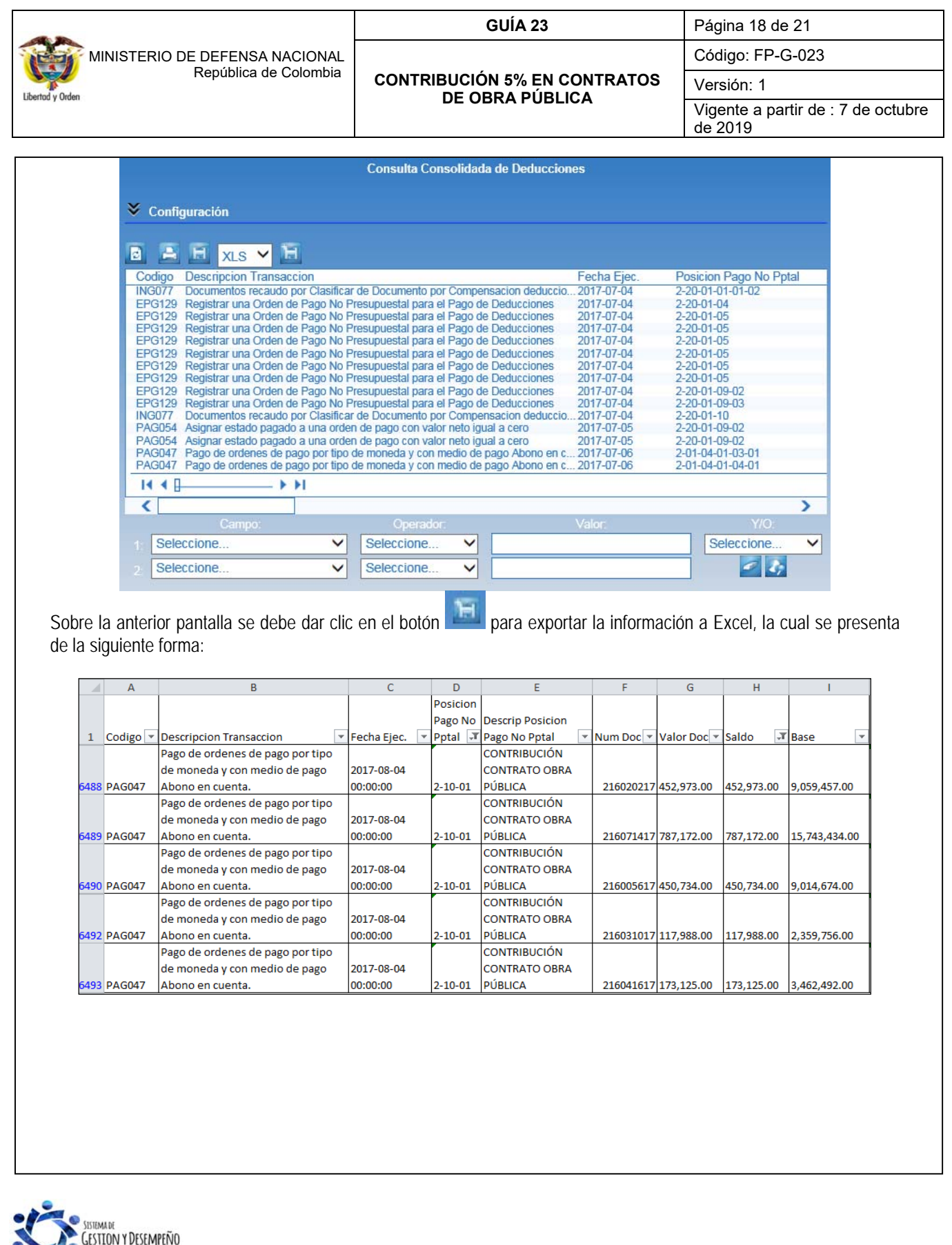

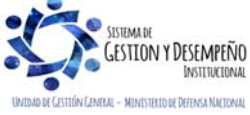

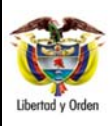

### **GUÍA 23** Página 19 de 21

**CONTRIBUCIÓN 5% EN CONTRATOS DE OBRA PÚBLICA** 

Código: FP-G-023

Versión: 1

Vigente a partir de : 7 de octubre de 2019

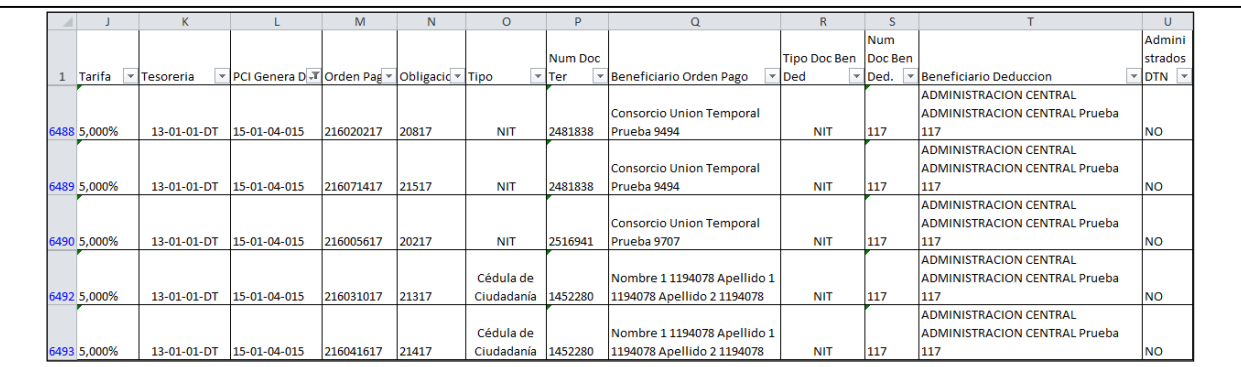

# **6. ABREVIATURAS, UNIDADES DE MEDIDA Y EXPRESIONES ACEPTADAS**

- **6.1. CEN:** Centralizador.
- **6.2. CSF:** Con Situación de Fondos.
- **6.3. EPG:** Ejecución Presupuestal del Gasto.
- **6.4. FONSECON:** Fondo Nacional de Seguridad y Convivencia Ciudadana.
- **6.5. SCUN:** Sistema de Cuenta Única Nacional.
- **6.6. SIIF:** Sistema Integrado de Información Financiera.
- **6.7. SSF:** Sin Situación de Fondos.

# **7. NOTAS Y ADVERTENCIAS**

Se encuentran señaladas dentro del cuerpo del documento para dar mayor claridad al lector del mismo.

# **8. DOCUMENTOS ASOCIADOS**

- **8.1.** Ley 418 de 1997 "Por la cual se consagran unos instrumentos para la búsqueda de la convivencia, la eficacia de la justicia y se dictan otras disposiciones".
- **8.2.** Ley 1106 de 2006 "Por medio de la cual se prorroga la vigencia de la Ley 418 de 1997 prorrogada y modificada por las Leyes 548 de 1999 y 782 de 2002 y se modifican algunas de sus disposiciones".
- **8.3.** Ley 1421 de 2010 "Por medio de la cual se prorroga la Ley 4180 de 1997, prorrogada y modificada por las Leyes 5481 de 1999, 782 de 2002 y 1106 de 2006".

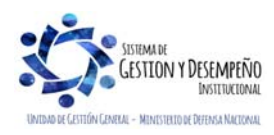

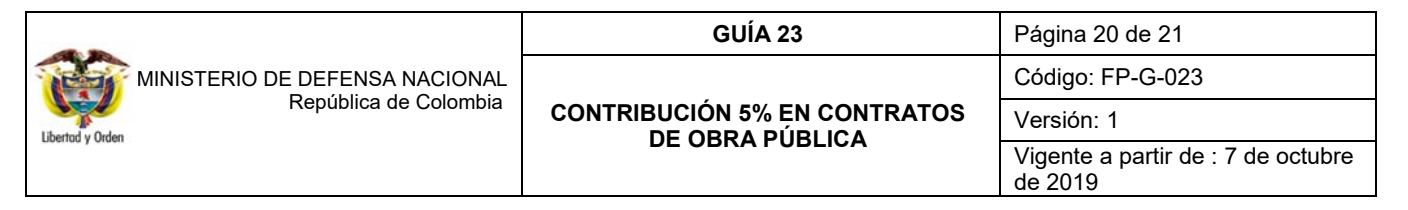

- **8.4.** Ley 1430 de 2010 "Por medio de la cual se dictan normas tributarias de control y para la competitividad", artículo 53.
- **8.5.** Ley 1738 del 18 de diciembre de 2014, se prorrogó la vigencia de las Leyes 418 de 1997, 548 de 1999, 782 de 2002, 1106 de 2006 y 1421 de 2010 en lo relacionado con la contribución del 5% de contratos de obra pública y 2.5 por mil de contratos de concesión.
- **8.6.** Ley 1106 de 2006 "Por medio de la cual se prorroga la vigencia de la Ley 418 de 1997 prorrogada y modificada por las Leyes 548 de 1999 y 782 de 2002 y se modifican algunas de sus disposiciones".
- **8.7.** Decreto 399 del 14 de febrero de 2011 "Por el cual se establece la organización y funcionamiento del Fondo Nacional de Seguridad y Convivencia Ciudadana y los Fondos de Seguridad de las Entidades Territoriales y se dictan otras disposiciones."
- **8.8.** Decreto 1068 del 26 de mayo de 2015 "Por medio del cual se expide el Decreto Único Reglamentario del Sector Hacienda y Crédito Público.
- **8.9.** Resolución 484 del 17 de octubre de 2017, de la Contaduría General de la Nación "Por la cual se modifican el Anexo de la Resolución 533 de 2015 en lo relacionado para el Reconocimiento, Medición, Revelación y Presentación de los Hechos Económicos del Marco Normativo para Entidades de Gobierno y el artículo 4° de la Resolución 533 de 2015, y se dictan otras disposiciones".
- **8.10.**Resolución 468 del 19 de agosto de 2016, de la Contaduría General de la Nación, "Por medio de la cual se modifica el Catálogo General de Cuentas del Marco Normativo para Entidades de Gobierno".
- **8.11.**Resolución 620 del 26 de noviembre de 2015, de la Contaduría General de la Nación, "Por la cual se incorpora el Catálogo General de Cuentas del Marco Normativo para Entidades de Gobierno".
- **8.12.**Resolución 533 del 08 de octubre de 2015, de la Contaduría General de la Nación, "Por la cual se incorpora, en el Régimen de Contabilidad Pública, el marco normativo aplicable a entidades de gobierno y se dictan otras disposiciones".
- **8.13.**Circular Externa No. 00000007 del 2013 del Ministerio del Interior.
- **8.14.**Circular 36 del 22 de agosto de 2014 del Ministerio del Interior.
- **8.15.**Circular Externa No. CIR14-000000051 DVR-3000 del 29 de diciembre de 2014 del Ministerio del Interior.
- **8.16.**Guía pedagógica del Ministerio del Interior julio de 2015.
- **8.17.**Circular externa No. 015 de fecha 10 de abril de 2015 del Ministerio de Hacienda y Crédito Público.
- **8.18.**Circular externa No. 026 de fecha 20 de abril de 2016 del Ministerio de Hacienda y Crédito Público.

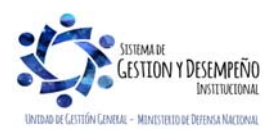

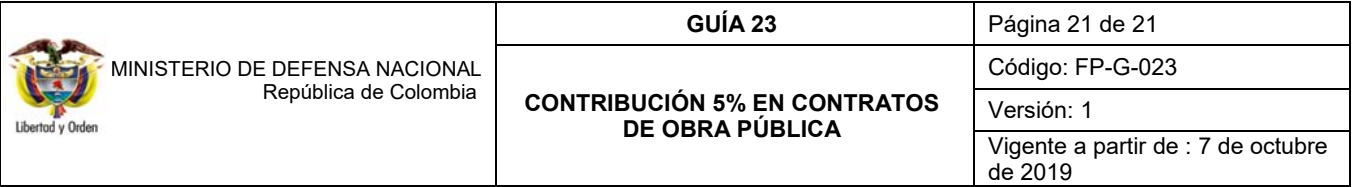

**8.19.**Guía Compensación de la Contribución para Fondo de Seguridad y Convivencia Ciudadana Fonsecon, emitida por el Ministerio de Hacienda y Crédito Público.

**8.20.** Instructivo Uso Plataforma "Recaudo en Línea" Código: GR-I-01 Versión: Vigente desde: 20/12/2017

# **9. ANEXOS**

**9.1.** Formato Proyección Pagos Contrato de Obra.

**9.2.** Anexo No. 44 "Formato de Registro Recaudo Contribución – FONSECON". – Ministerio del Interior

**9.3.** Anexo No. 45 "Formato de Registro Saldos no Consignados a cierre de vigencia" – Ministerio del Interior.

## **10. DEFINICIONES**

No Aplica.

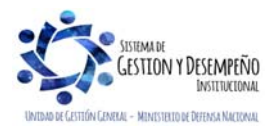